# Compilation

0368-3133 (Semester A, 2013/14)

Lecture 9: Activation Records + Register Allocation

### Noam Rinetzky

Slides credit: Roman Manevich, Mooly Sagiv and Eran Yahav

# What is a Compiler?

"A compiler is a computer program that transforms source code written in a programming language (source language) into another language (target language).

The most common reason for wanting to transform source code is to create an executable program."

--Wikipedia

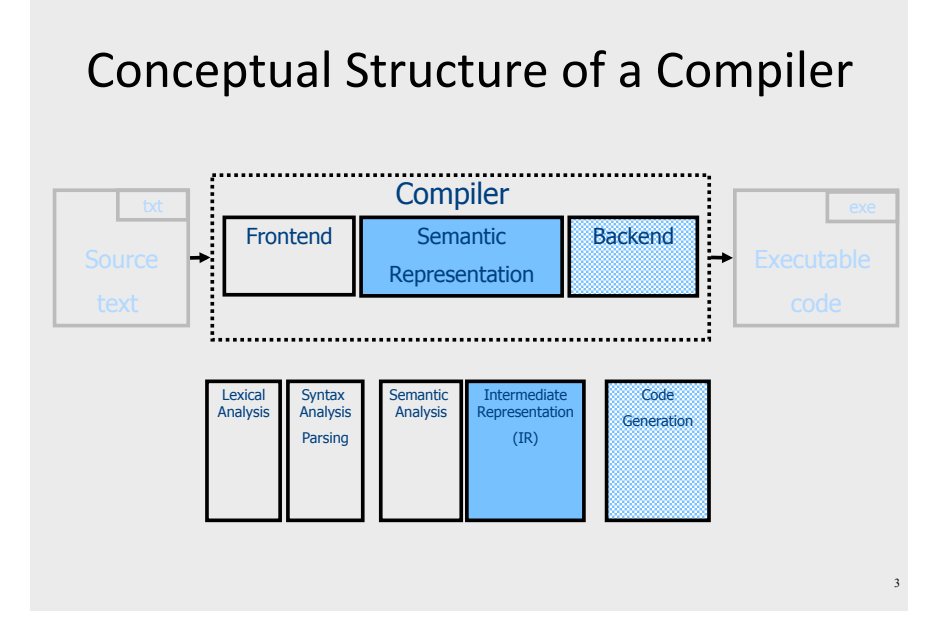

### From scanning to parsing

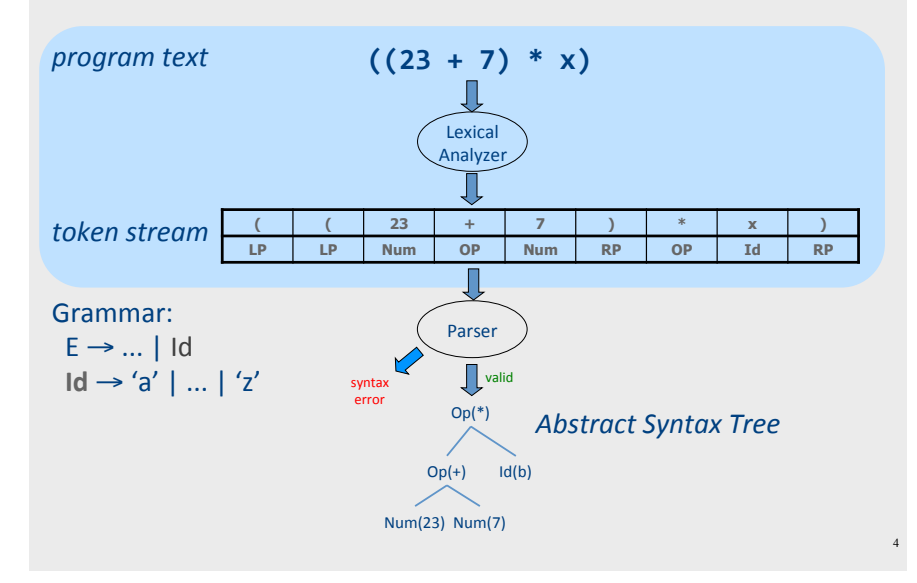

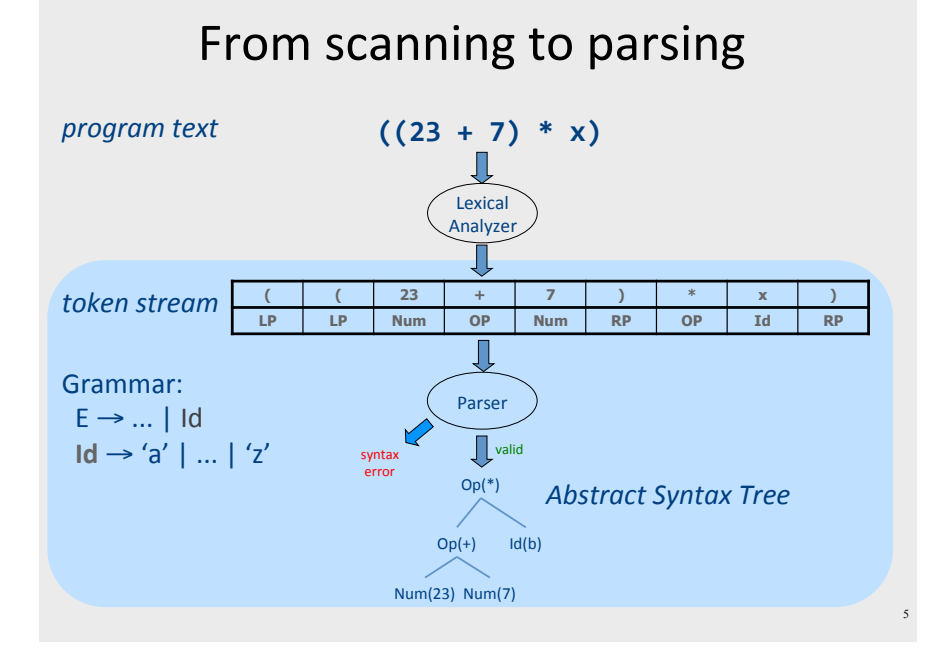

### **Context Analysis**

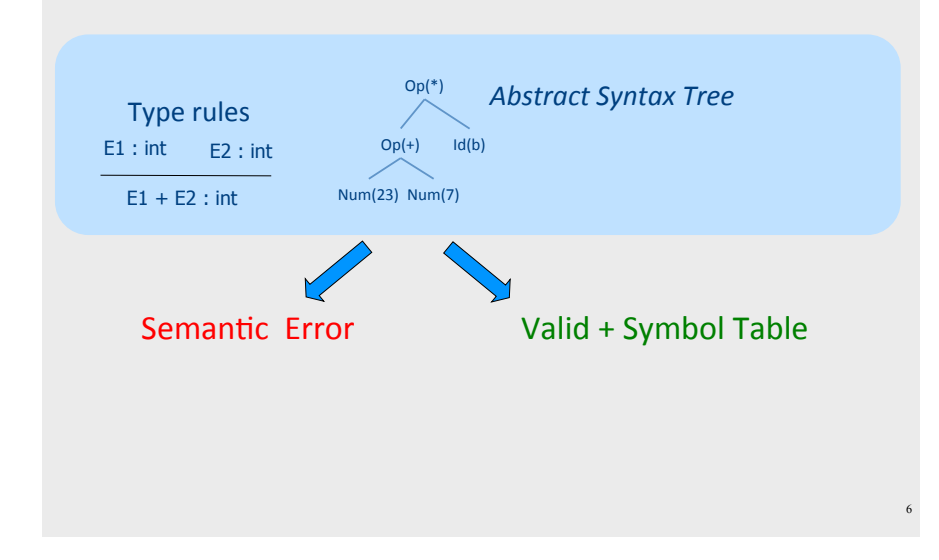

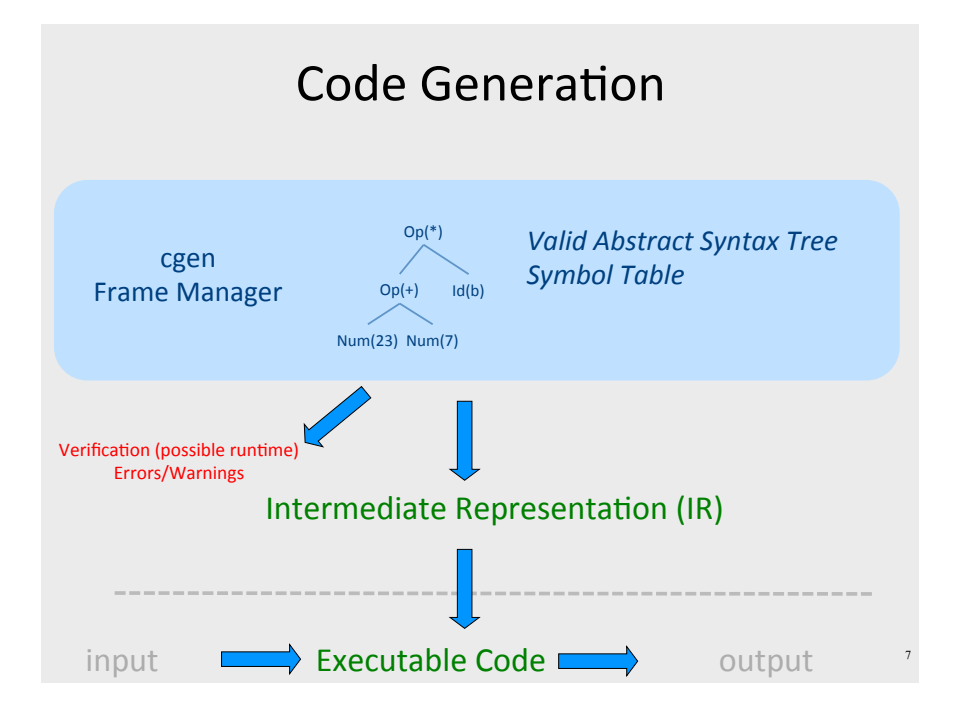

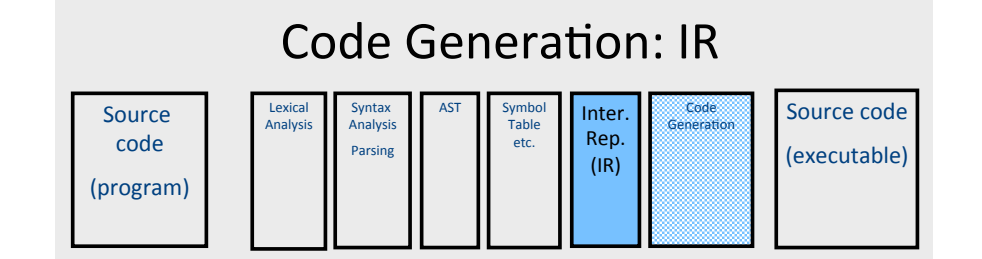

- Translating from abstract syntax (AST) to intermediate representation (IR)
	- Three-Address Code
		- Primitive statements, control flow, procedure calls

### Intermediate representation

- A language that is between the source language and the target language - not specific to any machine
- Goal 1: retargeting compiler components for different source languages/target machines
- · Goal 2: machine-independent optimizer
	- Narrow interface: small number of node types (instructions)

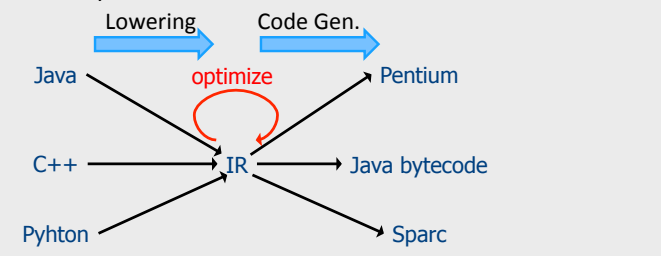

**Global Variables** 

**Stack** 

Heap

### Three-Address Code IR

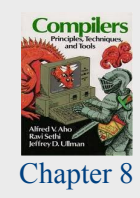

**Stack frame for** 

procedure

Proc<sub>k+1</sub>( $a_1$ ,..., $a_N$ )

 $12$ 

- A popular form of IR
- High-level assembly where instructions have at most three operands

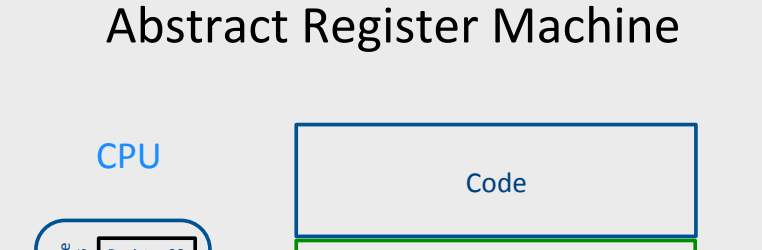

Register 01

 $\ddotsc$ 

Register xx

**Register PC** 

Control<br>registers

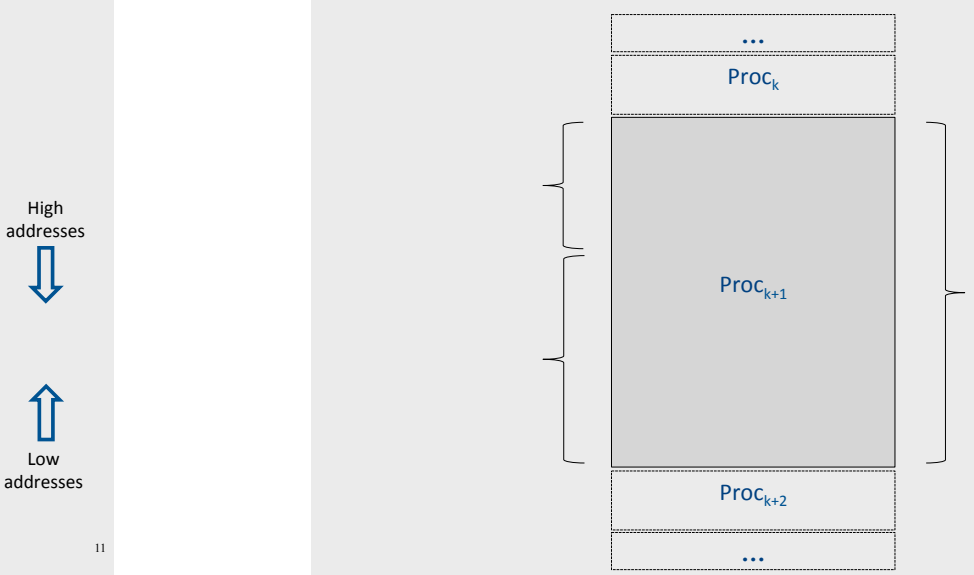

### **Abstract Activation Record Stack**

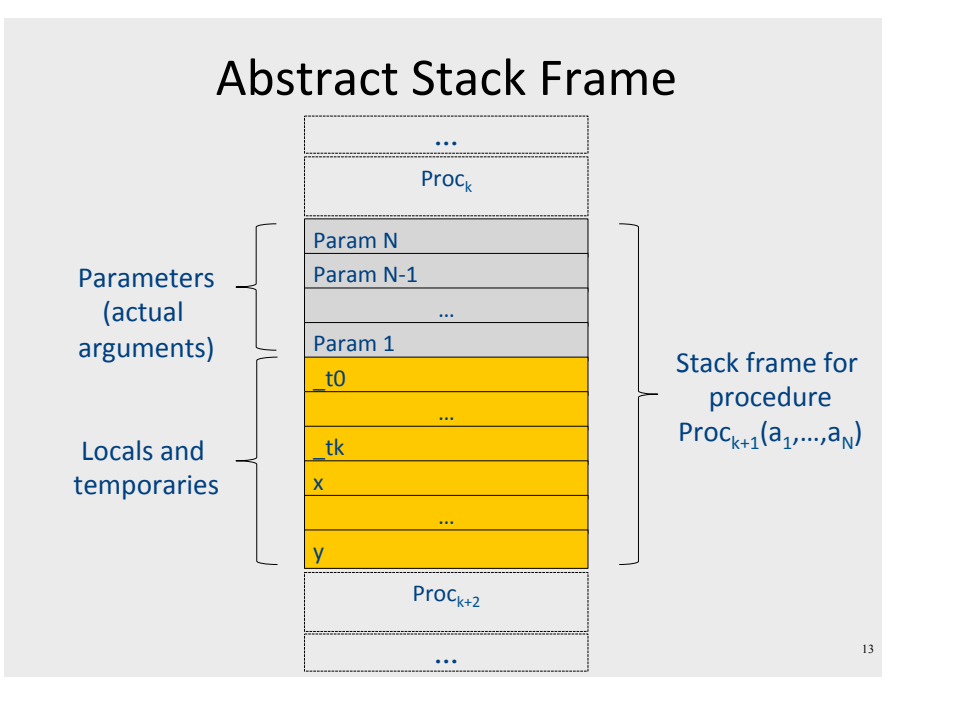

### "Abstract" Code

Fixed number

of Registers

- Memory load/store
	- $-$  Load: Memory  $\rightarrow$  Register
	- Store: Register  $\rightarrow$  Memory
- Operation: Between registers\*  $- R1 = R2 + R3$

### TAC generation for expressions

- cgen(atomic expr) directly generates TAC for atomic expressions
	- Constants, identifiers,...
- cgen(compund expr) recursively generates TAC for compound expressions
	- binary operators, procedure calls, ...
	- use temporary variables (registers) to store values of intermediate expressions

### cgen example

```
cgen(5 + x) = {Choose a new temporary t
  Let t_1 = \text{cgen}(5)Let t_2 = \text{cgen}(x)Emit( t = t_1 + t_2 )
  Return t
\mathcal{F}
```
### Naïve cgen for expressions

- Maintain a counter for temporaries in c
- $\bullet$  Initially:  $c = 0$
- cgen( $e_1$  op  $e_2$ ) = { Whv Let  $\overline{A}$  = cgen(e<sub>1</sub>) Naïve?  $c = c + 1$ Let  $B = \text{cgen}(e_2)$  $c = c + 1$ Emit(  $tc = A op B$ ; ) Return tc

### **Abstract Register Machine**

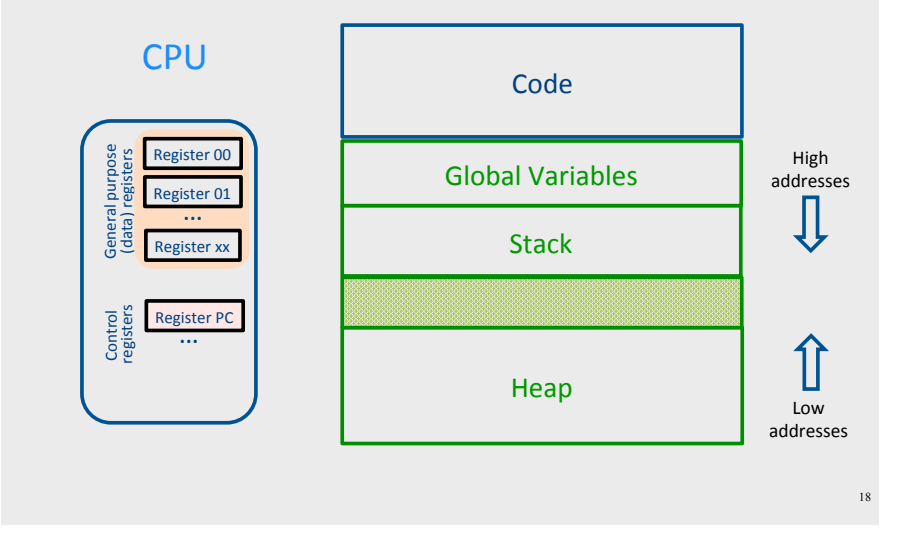

# **TAC Generation for Control Flow Statements**

• Label introduction

### label name:

Indicates a point in the code that can be jumped to

- Unconditional jump: go to instruction following label L Goto  $L$ ;
- Conditional jump: test condition variable t; if 0, jump to label L

```
IfZ t Goto L;
```
· Similarly : test condition variable t; if 1, jump to label L

IfNZ t Goto L;

### Control-flow example - conditions

 $\sim$ 

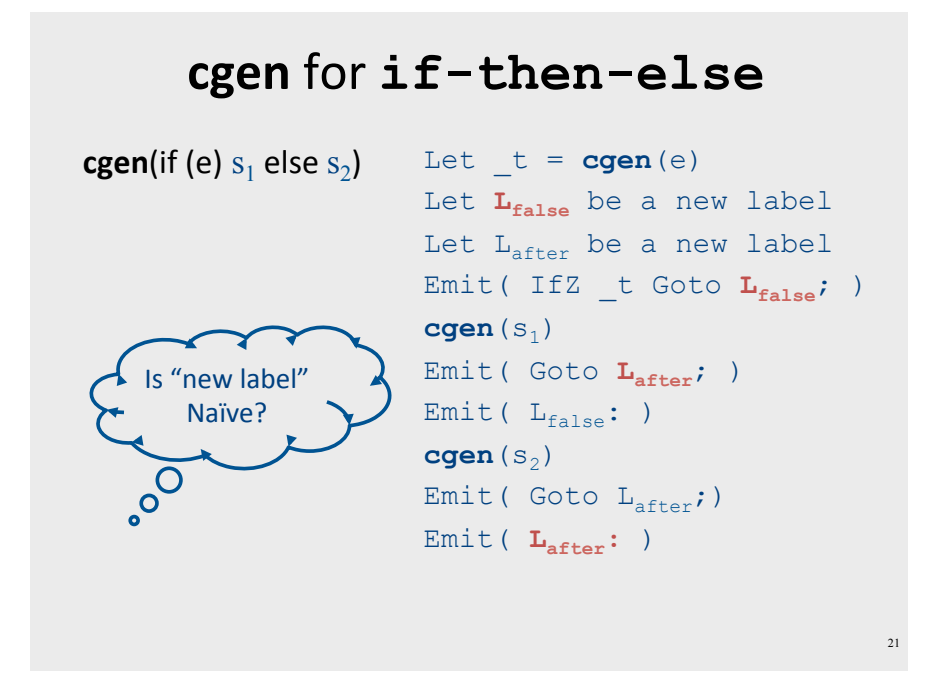

### Interprocedural IR: Using a Stack

- Stack of activation records
	- One activation record per procedure invocation
- Call  $\rightarrow$  push new activation record
- Return  $\rightarrow$  pop activation record
- Only one "active" activation record  $-$  top of stack

**Mostly-Abstract Handling Procedures** 

- Store local parameters/variables/temporaries in the stack
- procedure call pushes arguments to stack and jumps to the function label

```
-x=f(a1,...,an)
```

```
• Push a_1; ... Push a_n; return address
```
- · Jump to first address of f;
- Pop  $x$ ; // copy returned value
- · Procedure return clean stack, store return value, return control to caller
	- $-$  return  $x \rightarrow$

```
• Pop temp<sub>1</sub>, ..., temp<sub>k</sub>, var<sub>1</sub>, ..., var<sub>m</sub>, param<sub>1</sub>, ..., param<sub>n</sub>
```

```
\cdot Push x:
```

```
· Jump to return address
```
### Semi-Abstract Register Machine

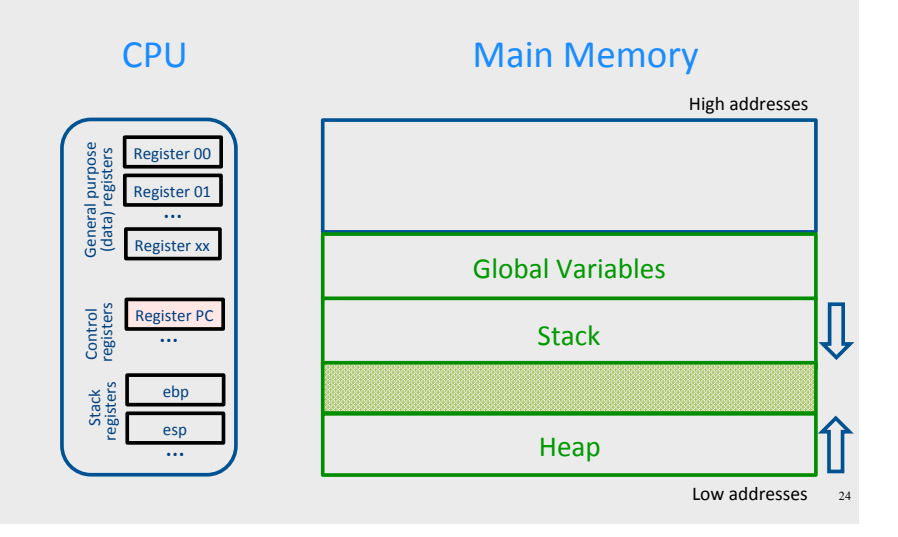

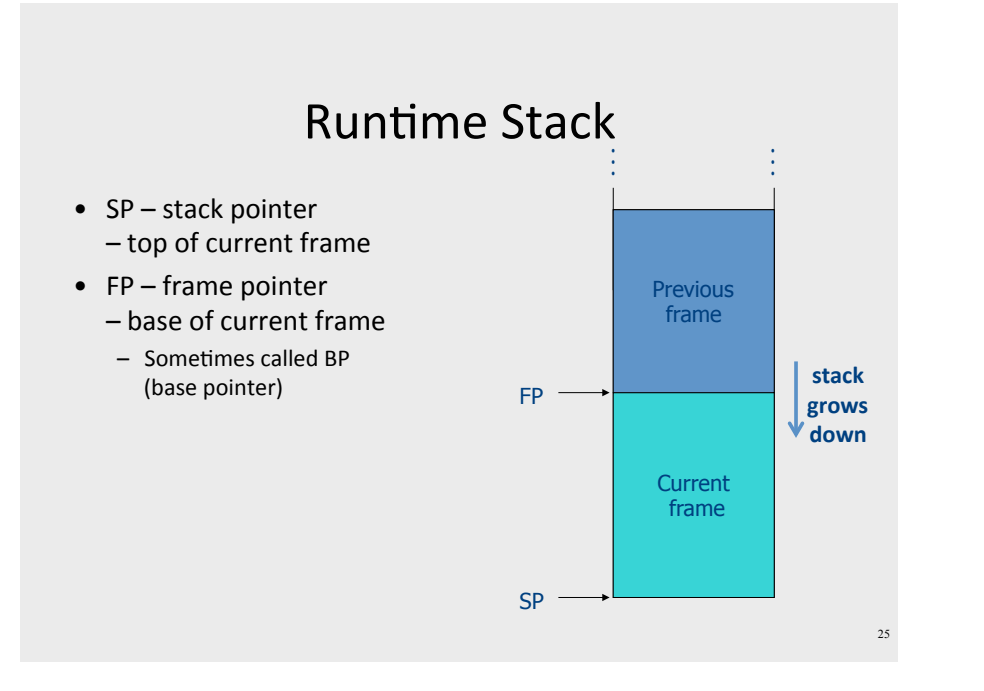

# What's the Problem with This Picture?

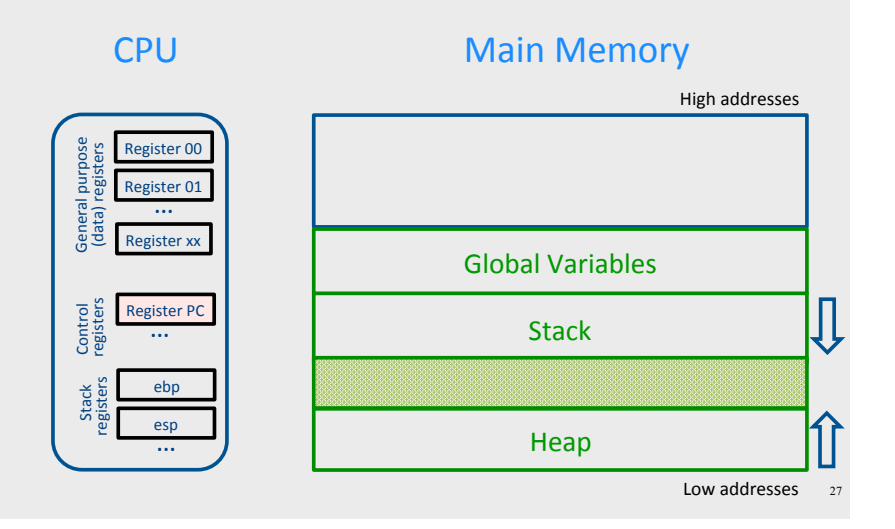

### L-Values of Local Variables

- The offset in the stack is known at compile time
- L-val(x) =  $FP+offset(x)$
- $x = 5 \Rightarrow$  Load\_Constant 5, R3 Store R3, offset(x)(FP)

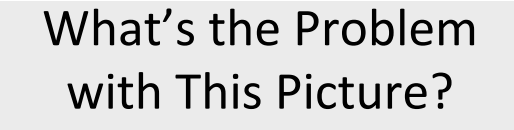

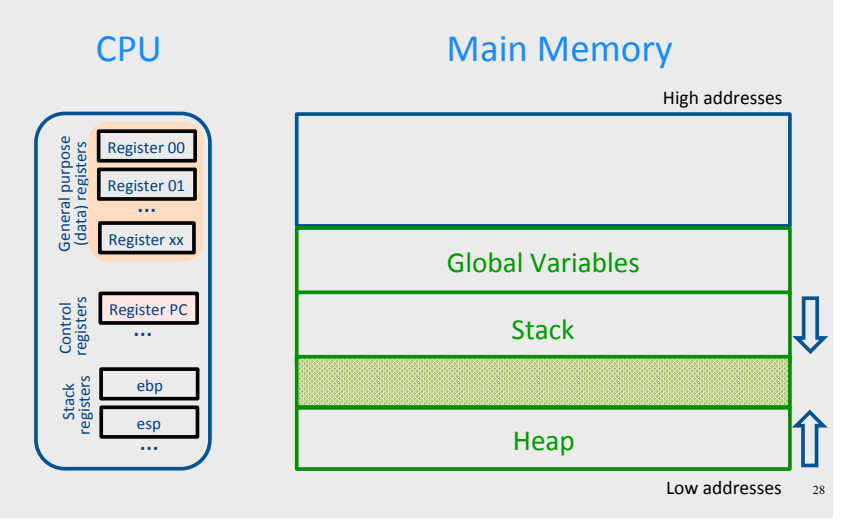

### **Saving and Restoring Registers**

- The processor does not save the content of registers on procedure calls
- $\bullet$  So who will?
	- Caller saves and restores registers
	- Callee saves and restores registers
	- But can also have both save/restore some registers

### **Activation Record (Frame)**

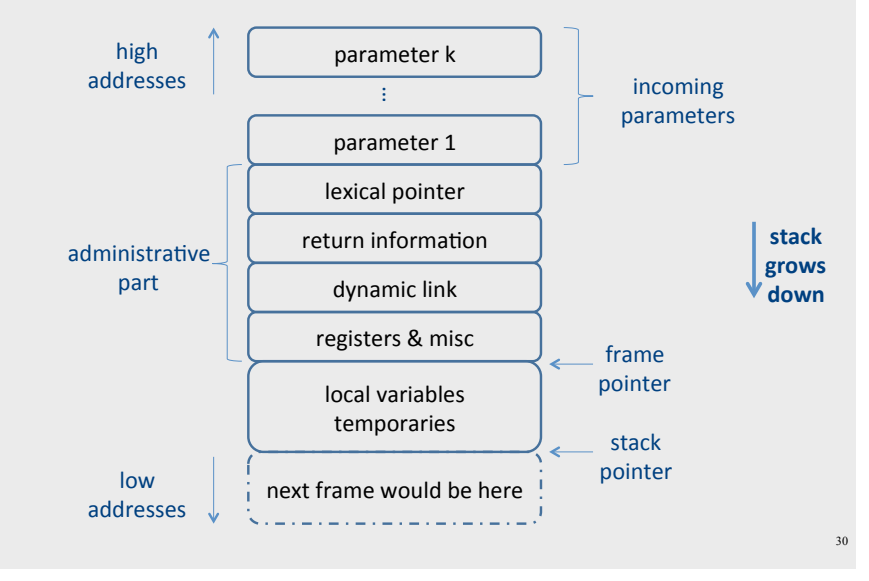

### **Pentium Runtime Stack**

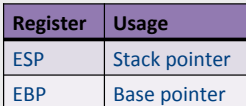

Pentium stack registers

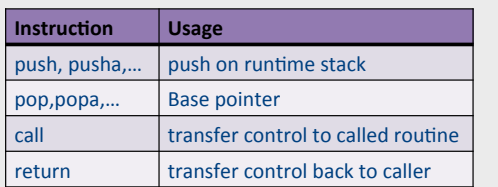

29

 $21$ 

Pentium stack and call/ret instructions

# **Accessing Stack Variables**

 $FP+8$ 

**FP** 

**SP** 

 $FP-4$ 

- Use offset from FP (%ebp)
- $\bullet$  Rememberstack grows downwards
- Above  $FP = parameters$
- $\bullet$  Below FP = locals
- Examples
	- $-$  %ebp + 4 = return address
	- $-$ %ebp + 8 = first parameter
	- $-$ %ebp  $-4$  = first local

Param n

param1

Return address

Previous fp

Local 1

Local n

Param n

param1

**Return address** 

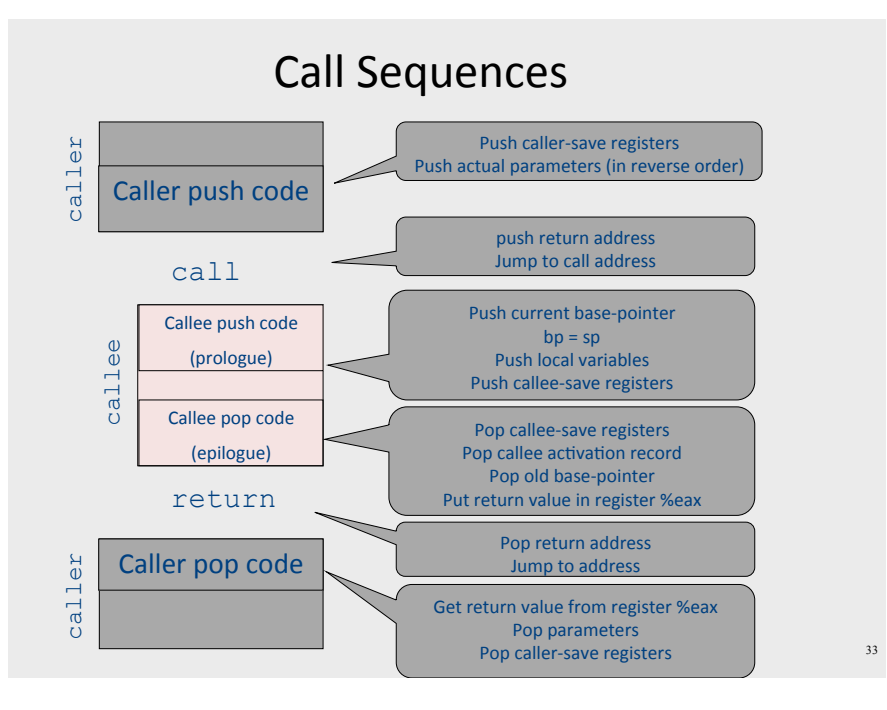

### "To Callee-save or to Caller-save?"

- Callee-saved registers need only be saved when callee modifies their value
- some heuristics and conventions are followed

### **Caller-Save and Callee-Save Registers**

- Callee-Save Registers
	- Saved by the callee before modification
	- Values are automatically preserved across calls
- Caller-Save Registers
	- Saved (if needed) by the caller before calls
	- Values are not automatically preserved across calls
- Architecture defines caller- & callee- save registers
	- Separate compilation
	- Interoperability between code produced by different compilers/languages
	- But compiler writers decide when to use calller/callee registers

### **Callee-Save Registers**

- Saved by the callee before modification
- Usually at procedure prolog
- Restored at procedure epilog
- Hardware support may be available
- Values are automatically preserved across calls

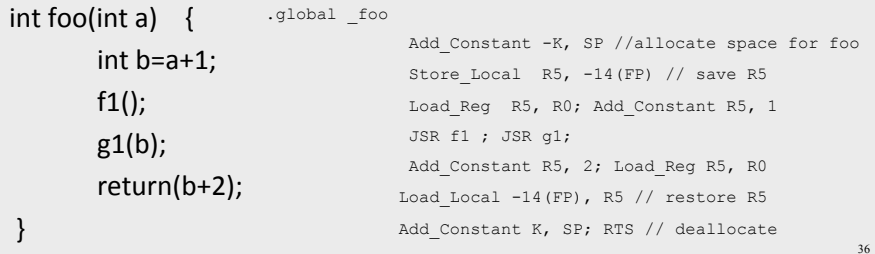

### **Caller-Save Registers**

- Saved by the caller before calls when needed
- Values are not automatically preserved across calls

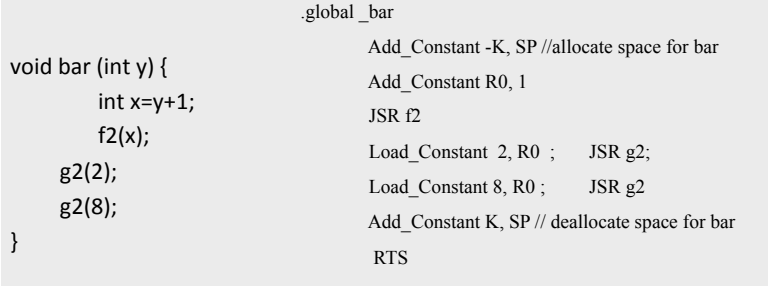

### **Parameter Passing**

- $1960s$ 
	- $-$  In memory
		- No recursion is allowed
- $\cdot$  1970s
	- $-$  In stack
- $1980s$ 
	- $-$  In registers
	- First k parameters are passed in registers ( $k=4$  or  $k=6$ )
	- $-$  Where is time saved?
- Most procedures are leaf procedures
- Interprocedural register allocation
- Many of the registers may be dead before another invocation
- Register windows are allocated in some architectures per call (e.g., sun Sparc)

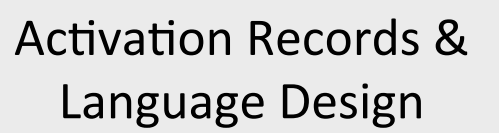

# **Static (lexical) Scoping**

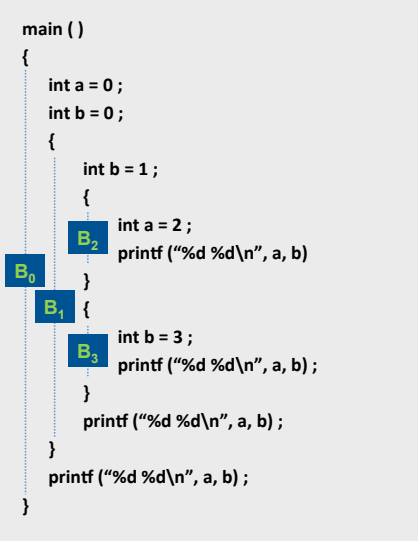

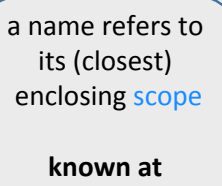

compile time

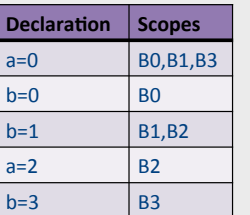

### **Dynamic Scoping**

- Each identifier is associated with a global stack of bindings
- When entering scope where identifier is declared - push declaration on identifier stack
- When exiting scope where identifier is declared - pop identifier stack
- Evaluating the identifier in any context binds to the current top of stack
- Determined at runtime

### **Compile-Time Information on Variables**

- Name, type, size
- Address kind
	- Fixed (global)
	- Relative (local)
	- Dynamic (heap)
- Scope
	- when is it recognized
- Duration
	- $-$  Until when does its value exist

### Scoping

### int  $x = 42$ ;

int f() { return  $x$ ; } int  $g()$  { int  $x = 1$ ; return  $f()$ ; } int main() { return  $g()$ ; }

- What value is returned from main?
- Static scoping?
- Dynamic scoping?

### **Nested Procedures**

- For example Pascal
- Any routine can have sub-routines
- Any sub-routine can access anything that is defined in its containing scope or inside the sub-routine itself
	- "non-local" variables

 $42.$ 

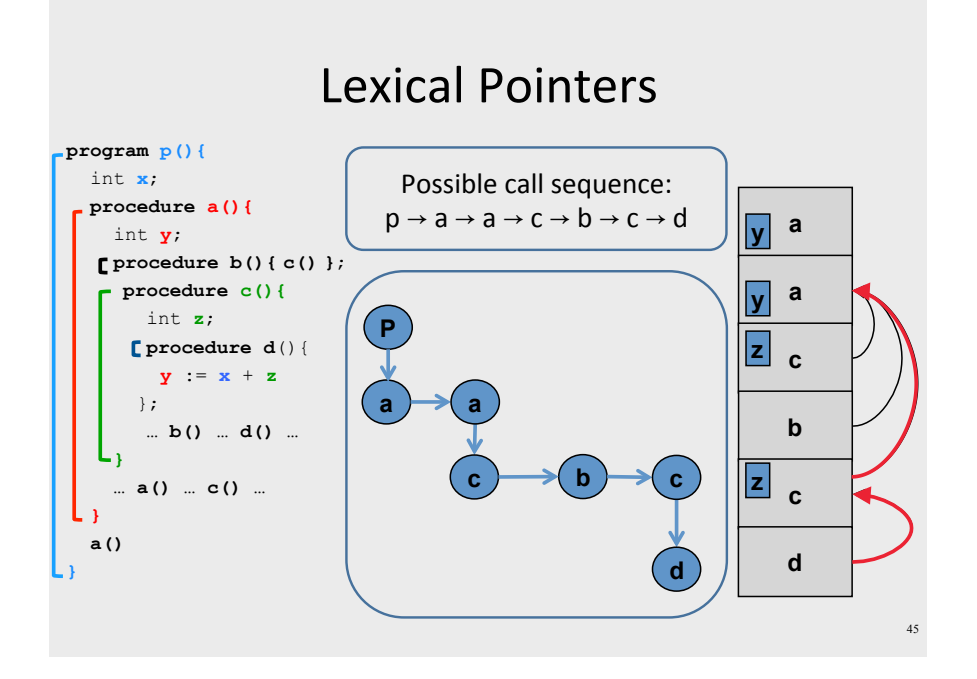

### Non-Local goto in C syntax

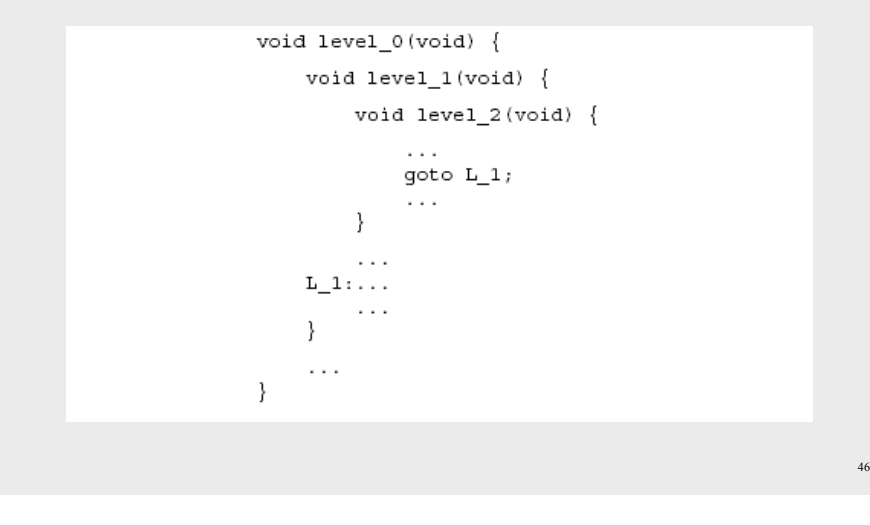

### Non-local gotos in C

- setjmp remembers the current location and the stack frame
- longjmp jumps to the current location (popping many activation records)

# Non-Local Transfer of Control in C

### #include <setjmp.h>

```
void find div 7(int n, jmp buf *jmpbuf ptr) {
    if (n \; * \; 7 == 0) longjmp(*jmpbuf ptr, n);
    find\_div_7(n + 1, jmpbuf_ptr)int main(void) {
    jmp_buf jmpbuf;
                               /* type defined in setjmp.h */
    int return_value;
    if ((return_value = setjump(jmpbuf)) == 0) {
        /* setting up the label for longjmp() lands here */
        find_div_7(1, \alphajmpbuf);
    else {
        /* returning from a call of longjmp() lands here */
        printf("Answer = <math>d \n\times r</math>, return value);return 0:
\rightarrow
```
### Variable Length Frame Size

- C allows allocating objects of unbounded size in the stack void  $p()$  { int i; char  $*$  $p$ : scanf("%d", &i);  $p = (char * )$  alloca( $i * size of(int)$ );
- Some versions of Pascal allows conformant array value parameters

### Limitations

- The compiler may be forced to store a value on a stack instead of registers
- The stack may not suffice to handle some language features

### **Frame-Resident Variables**

- A variable x cannot be stored in register when:
	- $x$  is passed by reference
	- $-$  Address of x is taken (&x)
	- $-$  is addressed via pointer arithmetic on the stack-frame (C varags)
	- $x$  is accessed from a nested procedure
	- The value is too big to fit into a single register
	- $-$  The variable is an array
	- $-$  The register of x is needed for other purposes
	- Too many local variables
- An escape variable:
	- Passed by reference
	- $-$  Address is taken
	- Addressed via pointer arithmetic on the stack-frame
	- Accessed from a nested procedure

### **Limitations of Stack Frames**

- A local variable of P cannot be stored in the activation record of P if its duration exceeds the duration of P
- Example 1: Static variables in C (own variables in Algol) void  $p(int x)$

```
static int y = 6;
y \neq x;
```
- Example 2: Features of the C language
	- int  $*$  f()  $\int$  int x; return &x ;
- Example 3: Dynamic allocation int  $* f()$  { return (int  $*$ )  $malloc(sizeof(int));$ }

### Compiler Implementation

- $\bullet$  Hide machine dependent parts
- Hide language dependent part
- Use special modules

### Hidden in the frame ADT

- $\bullet$  Word size
- The location of the formals
- $\bullet$  Frame resident variables
- Machine instructions to implement "shiftof-view" (prologue/epilogue)
- The number of locals "allocated" so far
- The label in which the machine code starts

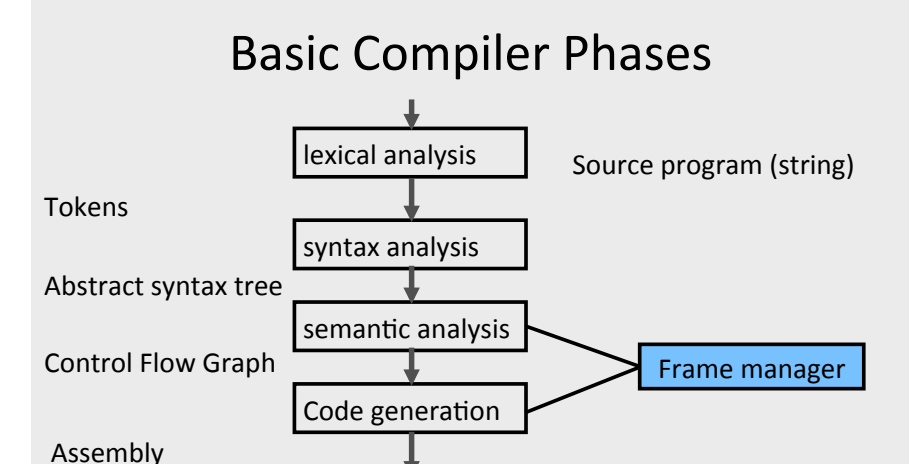

### Invocations to Frame

- "Allocate" a new frame
- "Allocate" new local variable
- Return the L-value of local variable

.EXE\*

Assembler/Linker\*

- $\bullet$  Generate code for procedure invocation
- Generate prologue/epilogue
- Generate code for procedure return

53

### The Frames in Different Architectures

 $g(x, y, z)$  where x escapes

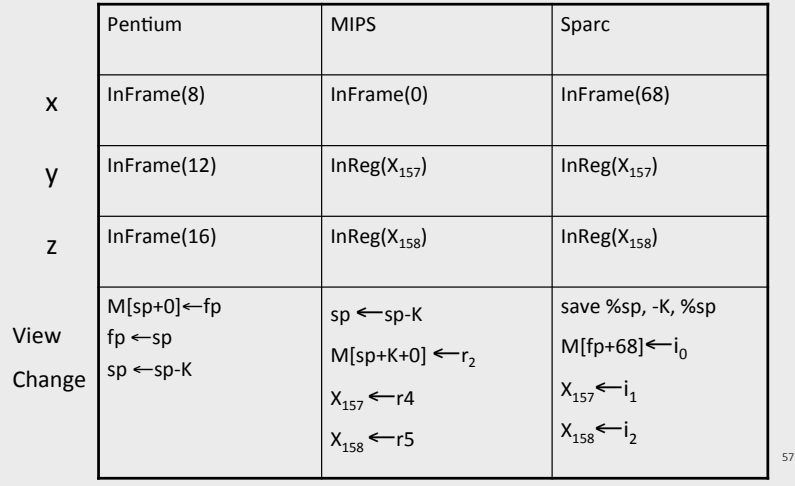

### **Activation Records: Summary**

- compile time memory management for procedure data
- works well for data with well-scoped lifetime
	- deallocation when procedure returns

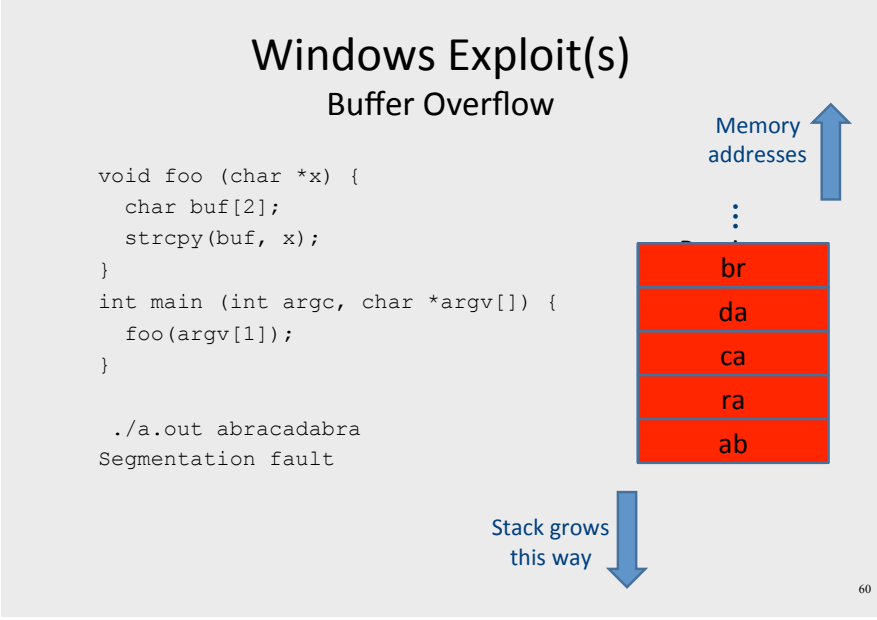

# One More Thing\*

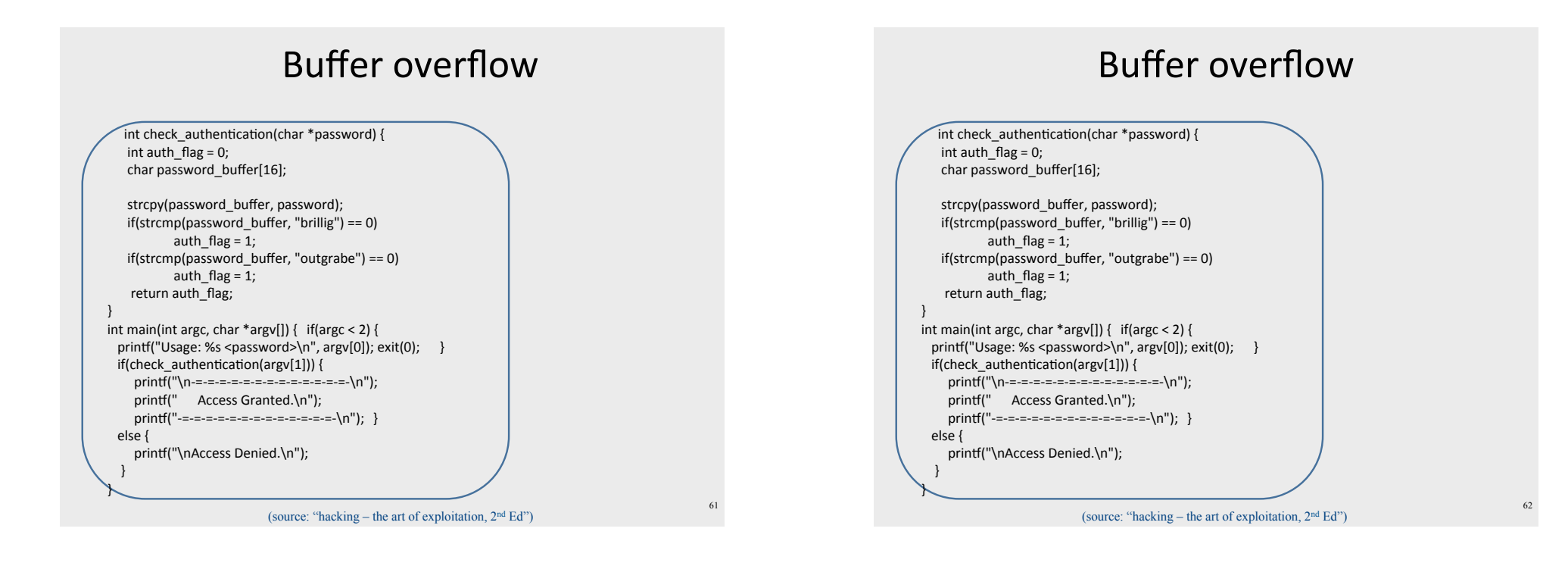

 $63$ 

### Buffer overflow

int check authentication(char \*password) { char password\_buffer[16]; int auth  $flag = 0$ ;

strcpy(password buffer, password); if(strcmp(password buffer, "brillig") == 0)  $auth_flag = 1;$  $if(strcmp(password buffer, "outgrade") == 0)$ auth  $flag = 1$ ; return auth flag; int main(int argc, char \*argv[]) { if(argc < 2) { printf("Usage: %s <password>\n", argv[0]); exit(0); } if(check authentication(argy[1])) { printf("\n-=-=-=-=-=-=-=-=-=-=-=-=-\n"); printf(" Access Granted.\n"); else { printf("\nAccess Denied.\n");

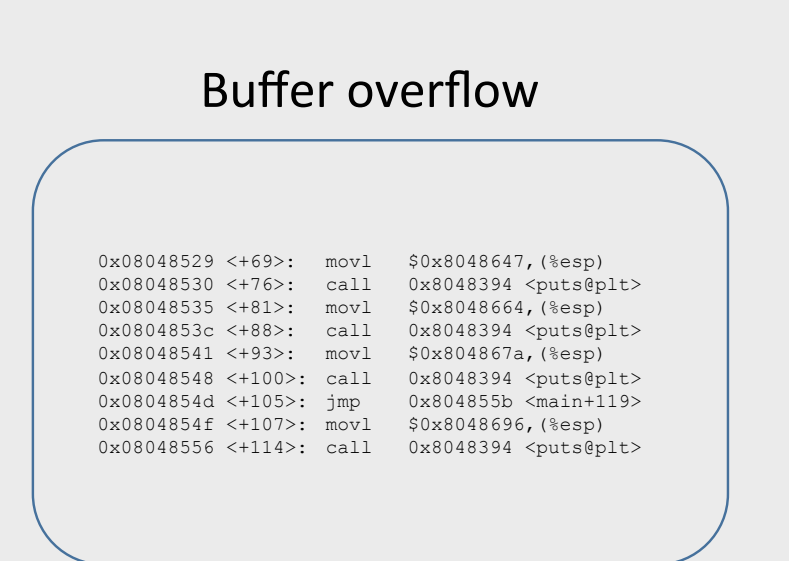

(source: "hacking – the art of exploitation,  $2<sup>nd</sup> Ed"$ )

### **Example: Nested Procedures**

program p; possible call var x: Integer; sequence: procedure a var y: Integer; procedure b begin...b... end; function c var z: Integer; procedure d begin...d... end; begin...C...end; procedure d? begin...a... end; begin... p... end.

 $p \rightarrow a \rightarrow a \rightarrow c \rightarrow b \rightarrow c \rightarrow d$ what is the address of variable "y" in

 $65$ 

### The End (Activation Records)